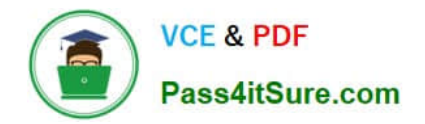

# **1Z0-1064Q&As**

Oracle Engagement Cloud 2019 Implementations Essentials

# **Pass Oracle 1Z0-1064 Exam with 100% Guarantee**

Free Download Real Questions & Answers **PDF** and **VCE** file from:

**https://www.pass4itsure.com/1z0-1064.html**

100% Passing Guarantee 100% Money Back Assurance

Following Questions and Answers are all new published by Oracle Official Exam Center

**C** Instant Download After Purchase **83 100% Money Back Guarantee** 

- 365 Days Free Update
- 800,000+ Satisfied Customers

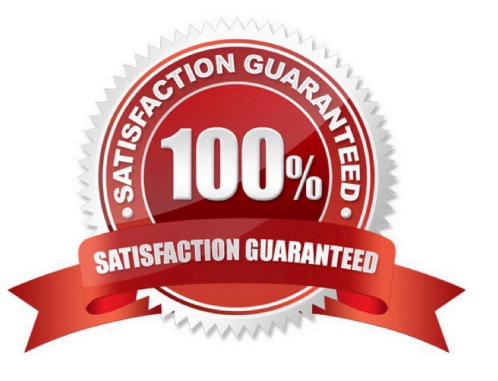

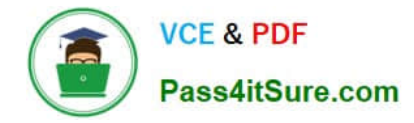

#### **QUESTION 1**

Immediately after your production deployment of Engagement Cloud your users report that the media toolbar is not being displayed.

Which are two reasonsfor this behavior?

- A. You have not enabled the Computer Telephony Integration (CTI) service.
- B. The only toolbar enabled is the default one, and you must configure at least two.
- C. You did not enable the vertical toolbar which is required, while the horizontal is optional.
- D. The signed-in user does not have the appropriate access privileges to a toolbar.

E. You entered a toolbar height that is not more than 70 pixels.

Correct Answer: AC

#### **QUESTION 2**

Your customer noticed that all incoming messages containing MIME attachments that are either text or HTML are not beingreceived.

What is the problem?

A. An administrator needs to set the profile option SVC\_EMAIL\_PROCESS\_UNKNOWN\_CUST to Y and schedule the process.

B. The configured frequency to retrieve emails is too long.

C. Incoming messages have a custom filter.

D. Incorrect configuration of the inbound profile option: SVC\_INBOUND\_EMAIL\_MAX\_ATTACH\_SIZE.

Correct Answer: C

### **QUESTION 3**

You are starting a new Engagement Cloud project implementation, and one of your customer requirements is to share service request information through Oracle Social Network.

In which way can you enable the service requests to be shareable on Oracle Social Network?

A. Setup and maintenance >Service > Setup > Productivity Tools > Manage Oracle Social Network Objects for Service

B. Setup and maintenance > Service > Configuration and Security > Service Request > Manage Oracle Social Network Objects for Service

C. Setup and maintenance > Sales >Service Request > Manage Oracle Social Network Objects

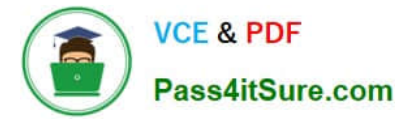

D. Setup and maintenance > Service > Setup > Productivity Tools > Manage Custom Objects for Service

Correct Answer: B

## **QUESTION 4**

Which statement is correct when describing the process of adding assignment rules from Service Setup?

A. Use the "Manage Service Assignment Rules" task, access the appropriate rules sets, create new rule (s), add conditions and actions, save andpublish.

B. Use the "Manage Service Request Assignment Object" task, access and lock the appropriate objects, create new rule set(s), add conditions and actions, save and publish.

C. Use the "Manage Service Assignment Rules" task, access and lock the appropriate rules sets, create new rule(s), add conditions and actions, save and close.

D. Use the "Manage Service Request Assignment Object" task, access the applicable service requests, create and apply new rule set(s) to the service requests, add conditionsand actions, save and close.

Correct Answer: D

#### **QUESTION 5**

Which two actions can you takewhen using Application Composer to create a new Trouble Ticket object?

A. You can create a field rule or a field trigger on a field of the Trouble Ticket object but not both on the same field.

B. You can create a trigger on the Trouble Ticket object usingthe Upon Import Into Database trigger event to update the custom "OpenTroubleTickets" of the Account object.

C. You can set a field rule to validate that the Priority field of the Trouble Ticket object is between 1 and 5

D. You can set an object rule to validate that a Trouble Ticket of Priority 1 cannot be saved without being assigned to a staff member.

Correct Answer: BC

[1Z0-1064 PDF Dumps](https://www.pass4itsure.com/1z0-1064.html) [1Z0-1064 VCE Dumps](https://www.pass4itsure.com/1z0-1064.html) [1Z0-1064 Study Guide](https://www.pass4itsure.com/1z0-1064.html)